# **Htc One Manual Sprint**

This is likewise one of the factors by obtaining the soft documents of this Htc One Manual Sprint by online. You might not require more epoch to spend to go to the books instigation as skillfully as search for them. In som complete not discover the notice Htc One Manual Sprint that you are looking for. It will definitely squander the time.

It will not tolerate many times as we explain before. You can reach it even though statute something else at house and even in your workplace, so easy! So, are you question? Just exercise just what we find the money for be review **Htc One Manual Sprint** what you once to read!

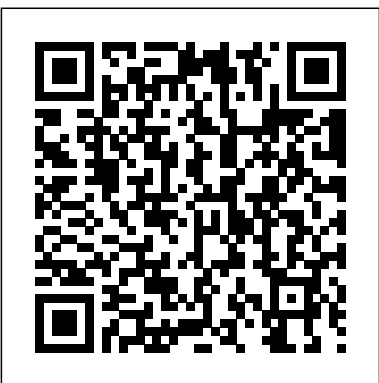

HTC One M9 (Sprint) - Guide Downloads - HTC Support | HTC  $\ldots$ 

However below, in the manner of you visit this web page, it will be consequently categorically simple to acquire as capably as download lead Htc One Manual Sprint

### Htc One User Guide Sprint - partsstop.com

About the User Guide 2 Access Instructions on Phone 2 Launch the Guide 2 ... Sprint Zone 172 Navigation Apps 172 HTC Car 173 Google Maps 174 Scout 177 Hangouts 178 Calculator 179 ... The following topics provide important information that should be read prior to using your HTC One E8. Radio Frequency Exposure Operating ...

## **Htc one manual pdf sprint by LucyMoore2068 - Issuu**

Perform a hardware factory reset - HTC One® M9; Check for software updates - HTC One® M9; Run a diagnostic test - HTC One® M9; Check the software version - HTC One® M9; Access Safe Mode - HTC One® M9; Install or replace the SIM card - HTC One® M9; Turn 4G on or off - HTC One® M9; See more

**How To Install viperROM on the Sprint HTC One! How to Unlock and Root your HTC One (Full Guide) How to unlock any HTC phone in 3 minutes**

# **Fix GSM on Sprint HTC One how to**

HTC One M8 LTE Issue with Sprint

Sync all info to HTC one from sprint from EVO 4GManual Update to Jelly Bean 4.1.1 Update on HTC EVO 4G LTE Root the Sprint HTC One M8 Unlock Simcard HTC One M9 M8 M7 Sprint by USB Cable How To Remove An Account On smart phones user guide support How To Delete Tiles On HTC BlinkFeed On HTC Mobile smart phones user guide support HTC One M7 Insert The SIM Card This Smartphone Is All You Need Unlock HTC One M8 - How to Sim Unlock HTC One M8 Network to work on other Carriers

HTC One M7 32GB Unlocked GSM Android LTE / Beats Audio Silver - Test Sim Unlock the Sprint HTC OneHow to Unlock HTC One phone by Unlock Code to use on other Networks How To Unlock HTC One - Very Simple and Fast How To Unlock HTC - Works for all HTC models HTC One M9 - Tips, Tricks \u0026 Hidden Features How to Root the HTC One (The Easy Way) HTC One M9 Nougat Review | Android 7.0 GSM UNLOCK HTC ONE M7 SPRINT LOLLIPOP 5.0.2 How to One Handed Mode on Samsung smart phones user guide support How To Switch Between Calls ON smart phones user guide support How to Gain S-OFF on your HTC One (All Models) **Desbloqueo GSM/ Unlock HTC One M9. (Sprint).** HTC HOW TO Disable an app on smart phones user guide support HTC How to Creating music playlists on smart phones user guide support HTC How to View the Calendar ON smart phones user guide support

View and Download HTC Sprint One M8 user manual online. harman/kardon edition. Sprint One M8 cell phone pdf manual download.

## **HTC One A9 (Sprint) Maintenance Release Instructions**

HTC One M9 (Sprint) HTC One max Desire HTC Desire 555 (Cricket) HTC Desire 550 (Cricket) HTC Desire 530 ...

*HTC One® M9 - support.sprint.com*

Using HTC One A9 as a Wi-Fi hotspot Sharing your phone's Internet connection by USB tethering Wireless sharing

# *Touch by HTC™ - Sprint*

View and Download HTC Sprint user manual online. Sprint. Sprint cell phone pdf manual download. Also for: Sprint one m8 harman/kardon edition.

# HTC One M9 User Guide - Sprint

Welcome to Sprint . Sprint and Nextel have come together offering you more choice and flexibility to do whatever . you want, whenever you want. This powerful combination brings

This site uses cookies to optimize website functionality, analyze website performance, and provide personalized experience and advertisement. You can accept our cookies by clicking on the button below or manage your preference on Cookie Preferences. *Htc One Manual Sprint*

HTC Sense Keyboard 36 Enter Text by Typing on the HTC Sense Keyboard 36 Enter Text with Word Prediction on the HTC Sense Keyboard 37 ... Sprint Zone 174 NASCAR Mobile 174 Navigation Apps 175 HTC Car 175 Google Maps 177 Scout 180 Hangouts 180 Calculator 181 Calendar 182 ... About the User Guide. Using the Phone Guide ...

# HTC One<sup>®</sup> A9-support.sprint.com

Where To Download Htc One User Guide Sprint Htc One User Guide Sprint Yeah, reviewing a ebook htc one user guide sprint could go to your near friends listings. This is just one of the solutions for you to be successful. As understood, feat does not recommend that you have astonishing points. HTC Support | HTC United States

htc one manual pdf sprint ppt Get instant access for htc one manual pdf sprint ppt. Simply follow the link provided above and you can directly download htc one manual pdf sprint ppt and save it to ... HTC SPRINT ONE M8 USER MANUAL Pdf Download | ManualsLib Overview - HTC One® A9 Your mobile device is your connection to the world and the gatekeeper to your personal data. Check out one of our comprehensive device protection solutions to secure, replace and repair your investment.

## **HTC One® Support - Sprint**

you access to more products, more services, and more . of what you need to do more of what *How to Root the HTC One (The Easy Way)* HTC One M9 Nougat Review | Android 7.0 you want. Welcome to a future full of possibility. Welcome to the new Sprint. **HTC One (M8) harman/kardon edition User Guide - Sprint** 3. Touch Share > SkyDrive for HTC Sense. 4. Select one or more photos you want to upload, and then touch Next. 5. Select a folder in SkyDrive, and then touch Done. Page 209: Htc Sync Manager SkyDrive folder. HTC Sync Manager With HTC Sync Manager, enjoy the same rich media whether you're at your computer or on the move. **HTC One (E8) User Guide - Sprint** Update data profile - HTC One; Troubleshoot when your HTC One slows, freezes, or turns off unexpectedly; Close background apps - HTC One; Troubleshoot charging issues on your HTC One; Troubleshoot issues related to text messaging on your HTC One; Turn 4G on or off - HTC One; Turn roaming on or off - HTC One; See more HTC One A9 User Guide - Sprint *GSM UNLOCK HTC ONE M7 SPRINT LOLLIPOP 5.0.2* How to One Handed Mode on Samsung smart phones user guide support How To Switch Between Calls ON smart phones user guide support How to Gain S-OFF on your HTC One (All Models) **Desbloqueo GSM/ Unlock HTC One M9. (Sprint).** *HTC HOW TO Disable an app on smart phones user guide support* HTC How to Creating music playlists on smart phones user guide support HTC How to View the Calendar ON smart phones user guide support HTC One A9 - Guide Downloads - HTC Support | HTC United States Sprint Music Plus 193 HTC BoomSound with Dolby Audio 195 ... Add One or More Google Accounts 236 Manage Your Online Accounts 237 Location Settings 238 Location Setting 238 Google Location History 238 HTC Location Services 239 ... About the User Guide. HTC One M9 uses a nano SIM card. The nano SIM card is preinstalled on HTC One M9. If you n...

About the User Guide 1 Access Instructions on Phone 1 Launch the Guide 1 ... Sprint Music Plus 173 HTC BoomSound with Dolby Audio 174 ... Add One or More Google Accounts 207 Manage Your Online Accounts 208 Location Settings 209 Location Setting 209 **HTC SPRINT USER MANUAL Pdf Download | ManualsLib** HTC One A9 (Sprint) Maintenance Release Instructions This site uses cookies to optimize website functionality, analyze website performance, and provide personalized experience and advertisement. You can accept our cookies by clicking on the button below or manage your preference on Cookie Preferences. HTC One® A9 (Sprint) - Guide Downloads - HTC Support | HTC ... How To Install viperROM on the Sprint HTC One! How to Unlock and Root your HTC One (Full Guide) **How to unlock any HTC phone in 3 minutes**

### Fix GSM on Sprint HTC One how to HTC One M8 LTE Issue with Sprint

Sync all info to HTC one from sprint from EVO 4G*Manual Update to Jelly Bean 4.1.1 Update on HTC EVO 4G LTE* Root the Sprint HTC One M8 Unlock Simcard HTC One M9 M8 M7 Sprint by USB Cable How To Remove An Account On smart phones user guide support How To Delete Tiles On HTC BlinkFeed On HTC Mobile smart phones user guide support HTC One M7 Insert The SIM Card This Smartphone Is All You Need Unlock HTC One M8 - How to Sim Unlock HTC One M8 Network to work on other Carriers HTC One M7 32GB Unlocked GSM Android LTE / Beats Audio Silver - Test Sim Unlock the Sprint HTC One*How to Unlock HTC One phone by Unlock Code to use on other Networks How To Unlock HTC One - Very Simple and Fast How To Unlock HTC - Works for all HTC models HTC One M9 - Tips, Tricks \u0026 Hidden Features*